## **Photoshop Editor App Download ##HOT##**

Once Adobe Photoshop has been installed, you can open it and start using the software. Remember to back up your files before you start editing them. Adobe Photoshop can be a little tricky at first, but it is very simple to use. Once you are comfortable with the software, you can make some really nice images. Adobe Photoshop is one of the best programs out there, and it is used by a lot of people for different reasons. Installing Adobe Photoshop and then cracking it is easy and simple. The first step is to download and install the Adobe Photoshop software on your computer. Then, you need to locate the installation.exe file and run it. Once the installation is complete, you need to locate the patch file and copy it to your computer. The patch file is usually available online, and it is used to unlock the full version of the software. Once the patch file is copied, you need to run it and follow the instructions on the screen. Once the patching process is complete, you will have a fully functional version of the software on your computer. To make sure that the software is running properly, you should check the version number to ensure that the crack was successful. And that's it - you have now successfully installed and cracked Adobe Photoshop!

## [Download File](http://findinform.com/viewpoints/blogspot.QWRvYmUgUGhvdG9zaG9wIDIwMjEgKHZlcnNpb24gMjIpQWR/combustibles/madhur/ZG93bmxvYWR8aVE1T1daMmQzeDhNVFkzTWpVNU1qVTNOSHg4TWpVNU1IeDhLRTBwSUZkdmNtUndjbVZ6Y3lCYldFMU1VbEJESUZZeUlGQkVSbDA?transporting=&rebate=silenced)

**ABOVE:** This is a scene created with Adobe Photoshop Elements on the iPad Pro 9.7". **BELOW:** A similar scene created with Photoshop using the same settings and elements. The opacity on the PSD file makes it easier to compare the two photos. The **Adobe Photoshop Elements** is app is feels clunky. You can save in a variety of formats, such as JPG and PSD, but it is a tough program to use for most people. If you are new to the world of graphics, or have little experience, you will not be able to use it.

The **Adobe Lightroom** app on the other hand, is easy to use. Its interface is very easy to navigate, and the user manual is very detailed and helpful. After having used Lightroom for pics, Elements with the new "Photos" module is something of a disappointment. It doesn't seem more capable than Diana's existing "Photoshop." I think Elements could benefit from an updated "Social" module that provides easy-to-use sharing systems that help you organize and share your photos and videos. I find Elements 15 a welcome improvement. Other features include the New Grayscale Adjustment Layer, which lets you modify grayscale images and adjust their tone and color. The new multi-tap editing mode makes editing multiple images a snap. And there's now a way to edit your Photoshop files on the go. You can use the new Adobe Live Sharing and Adobe Content Picker for file-based exports to the cloud.

## **Adobe Photoshop 2021 (version 22) Download Activator 64 Bits {{ New! }} 2022**

As you know photos are one of the essential and most crucial vantages for the website. The images are used to make the web attractive. Camera is used to click the photographs and the photo quality of the images is the most essential aspect. The quality of the images determines the success of the website. When we click the images on the web pages, the website is ready to get popularity. There are many tools used to edit the images like Photoshop, Clip Studio, Windows Live Photo Gallery and etc. Adobe Photoshop is the most advanced and the powerful image editing tool. If you are looking for such advanced photo editing software, you cannot ignore this software. Adobe Photoshop is the most powerful image editing tool. Photoshop is the best photo editor to express your creativity. You can express your feelings by using different tools. Software is one of the most precious assets of a business. It has been a matter of great concern for companies to acquire the maximum percentage of software users. Since many companies are willing towards the mentioned point, there has been a huge competition in the software market. The photo editing software in particular is finding its market in the various search engines. The company where there are no differences between the right and the left is not any way.

Microsoft Photoshop, Windows Live Photo Gallery are some of the most popular photo editing software available. You can import the images from either the SD card or the internal memory card. For the convenience of the user, the software has a separate application for resizing and editing an image. e3d0a04c9c

## **Download Adobe Photoshop 2021 (version 22)License Keygen x32/64 2022**

In the last years, Photoshop has become more and more successful, even though it can have some issues. Recently Adobe released an update which makes a lot of people generally happy, as this update makes many of the old issues disappear and you hardly ever can catch. The new features include Share for Review (beta), which lets users collaborate on projects seamlessly from within the Photoshop file. It even works as a standalone app, meaning multiple users can submit their changes at the same time and simultaneously. Photo editors can also quickly approve such changes in real time with an automatic system, ensuring the best final edit. The cloud-based file system enables anyone to edit a shared Photoshop file, even if they are a different user on a different device. Adobe's unique cloud-based file system offers security, scalability and a faster experience with robust, collaborative editing. The powerful Content-Aware crop feature helps users accurately and precisely select a region of a photo they want to keep while removing the unwanted content. It is particularly effective in removing background, while allowing you to retain the subject of interest, without sacrificing the quality of the overall image. Photoshop now enables in-browser image editing, which is accessible straight from its ribbons interface. This means users can open a new photo in Photoshop and get to work directly from a browser, without having to leave the application. This is made possible by an in memory data format and the use of plug-in storage, which provides the same size and performance as a native file.

photoshop trial version download for windows 7 photoshop tutorials download for windows 7 photoshop 0.7 download for windows 7 photoshop download free for laptop photoshop download free for pc windows 10 photoshop download free for windows 7 photoshop download free for pc photoshop download free for windows 8.1 photoshop download free for pc windows 7 photoshop download free for windows

The advanced tools in Photoshop allow you to create your own artistic style. You can quickly create new, unique images from scratch in a similar way to the popular time-lapse effect. In addition, the tools allow you to draw different strokes, frames, and shapes. You can easily adjust the hue, saturation, and luminance. You can use different levels of details to create old-master-style oil paintings and use the spraying tools to add particles to your images. The new features of Photoshop Elements 12 are crucial to up the game. They make it easy to adjust and enhance your photos and video. One of the most popular features is the ability to add text and graphics to your photos. You don't have to copy certain images, like a date, to the clipboard to label a frame when you add it in a video. Introducing the New Automatic Artboards in Photoshop CC 2021! Ease the creation of projects and layouts no matter what way they work. Change artboards and document formats with ease, and easily modify the look and feel of artboards, such as changing borders and colors. This is available in Photoshop CC 2021 and is the new default behavior for artboards: • Bring your project layers to the new artboards. You can edit, organize, reorder and resize using artboards; they create a container for your project and document files. So, you can share and edit the project…automatically. • Easily adjust the default artboard settings. If you need to reimagine your artboards, you can easily make the settings as you decide…all at once. For example, change the artboard style, size, and border.

Adobe is scheduled to release Photoshop Creative Cloud 2020, version 42, later this month. This release, expected to debut in mid-September, will bring many of the front-end changes and new features from its 2019 update to Photoshop CC. Adobe Dynamic Link apps for iOS and Android, now within Mobile App Extensions, provides app developers with new opportunities and tools for building mobile apps that work on both mobile and desktop devices. With these new and updated capabilities, Dynamic Link apps can access Internet content and other apps, and remotely launch native apps on an iPhone or iPad from a web browser on an Android phone or tablet. Adobe Photoshop CC 2020 brings many industry-leading features into the fold, including the groundbreaking Augmented Reality … and as soon as late August, Photoshop CC 2020 is available to download as part of the Photoshop Extended application. Adobe Photoshop CC is a graphic design or imaging software which is used for modifying and editing digital images. Photoshop CC can also be used as a general purpose editing software for creating artwork. With Photoshop CC you can layer objects on top of one another and combine them with various effects. Photoshop CC is a type of digital image editor that you can use it either online or offline. It can help you to create, edit, or remove the unwanted objects from an image. It can be used for image retouching and enhancing. Adobe Photoshop CC is an image editing software developed by Adobe Systems. Photoshop is a pixel based photo editing software which allows you to add, move, rotate, resize, blend, vectorize, recolor, crop, transform and retouch your digital images. A number of tools have been provided in Photoshop that are used to modify or edit digital images. Photoshop is one of the best image editing software which is used by many photographers to edit their images. This software consists of a set of tools which are designed to process and enhance the digital images which have been edit by other software, such as photograph, camera, scanning documents, etc.

<https://zeno.fm/radio/peaceful-warrior-dual-audio-english-hindi> <https://zeno.fm/radio/hourly-analysis-program-491-serial-key-gen> <https://zeno.fm/radio/autodata-motorcycle-2012-torrent> <https://zeno.fm/radio/the-sims-4-online-gallery-crack> <https://zeno.fm/radio/ptv-vissim-crack-v5-2-43>

6. Complete the competition and if you have any issues, you can contact customer service and help them to improve the service. Therefore don't hesitate and wait until the deadline of the competition. For all contest, the contest winners will be chosen based on the best score. In this case, you do not have to take part in any location to take part in the contest. This is one of the best Photoshop contest, you never know the true benefits you will get from the best contest. Therefore, you are recommended to participate in this contest to earn more cash. Do not hesitate, you can participate in this contest to earn much more money. The Photoshop CC version 4.3 allows the user to open, edit, and save files wherever on the computer and on any device that has a web-browser. In addition, it is accepted on the web, making it convenient for digital photography and the editing of other files. The most important Photoshop CC feature is the "environment", that is the Cloud, which enables the user to edit the files and change settings and other options from the cloud, and makes the work with the files simple. The main way to learn how to use Photoshop is by enough free trial programs to learn without any spending on the software. Adobe is rolling out a number of applications to work on Photoshop features through the software. If you are a professional photographer, photo editor, graphic designer, or any other image editor, you should definitely download Adobe Photoshop. In addition, they might be interested in the Photoshop Elements.

[23/](https://annikerfish.com/2023/01/02/adobe-photoshop-2022-version-23-1-1-torrent-activation-code-2023/)

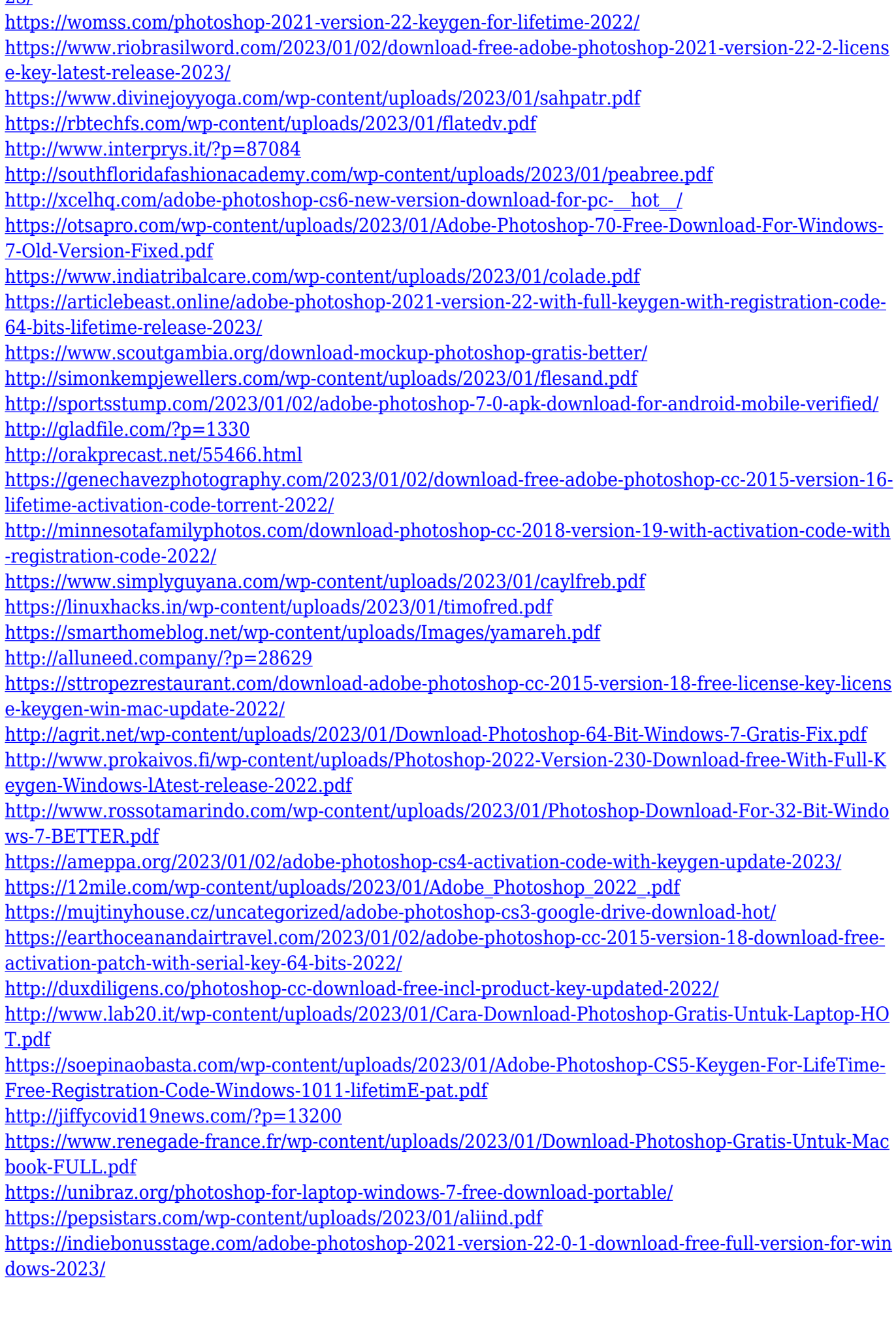

[https://verysmartprice.com/photoshop-2021-version-22-1-1-with-registration-code-full-product-key-fo](https://verysmartprice.com/photoshop-2021-version-22-1-1-with-registration-code-full-product-key-for-pc-64-bits-2022/) [r-pc-64-bits-2022/](https://verysmartprice.com/photoshop-2021-version-22-1-1-with-registration-code-full-product-key-for-pc-64-bits-2022/)

[https://mybigpharmacy.com/wp-content/uploads/2023/01/Photoshop-Cs6-Download-Pt-Br-Gratis-Crac](https://mybigpharmacy.com/wp-content/uploads/2023/01/Photoshop-Cs6-Download-Pt-Br-Gratis-Crackeado-BEST.pdf) [keado-BEST.pdf](https://mybigpharmacy.com/wp-content/uploads/2023/01/Photoshop-Cs6-Download-Pt-Br-Gratis-Crackeado-BEST.pdf)

• Improving over the last decade. Adobe Photoshop CC 2017 comes with many new tools and enhancements to enhance and improve your workflow. Such as the rotational selection tool, new timeline tools, content aware fill, redesigned color curves and bucketed selections, improved dynamic filters, and seamless compression. • Creative cloud and absolute access. You can create in the cloud and work right from beginning to end, with no distractions. As creativity is influenced by knowing your tools and seeing your work in real time, you can access and modify all of your files from any device. You can also share your work on Creative Cloud, collaborate on projects with others, and access all of your creative assets and work on any device or operating system. • Brand new Text tool. You can now activate the brand new text tool to better control the text on complex 3D models. You can also edit the text in 3D environments to add dialogue, animations, and set your own fonts. • Sharpen and adjust image settings. Sharpening is less about adding a new layer that the subject and more about giving the subject a personality and physical presence. For this reason, Adobe Camera Raw CC 2017 offers many more advanced sharpening settings. If your image needs to be sharpened, go to Camera Raw CC to make the adjustment. • Custom shapes, control paths and bezier curves. You can start with an arbitrary shape, and shoot a path as a beginning shape. Descend through the path and help it become a closed shape or a final path. You can also control the points of this shape in the shape editor. Moreover, you can easily remove, duplicate, and move points. Paste multiple paths, adjust their stroke settings, and customize their fill colors. You can even zoom in on a great action and control the points-at-a-time transitions. You can also make smooth bezier paths to create vector curves.